# **Autodesk AutoCAD For Windows**

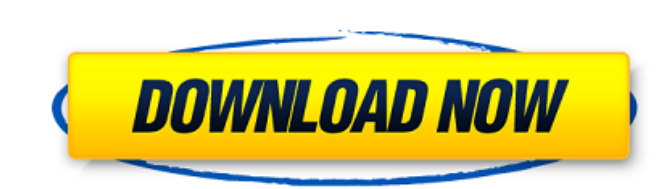

#### **AutoCAD Crack+ Clave serial For Windows [Mas reciente]**

Contenido 1. Una introducción básica 1.1 ¿Qué es Autodesk AutoCAD? 1.2 ¿Qué es CAD? 1.3 ¿Qué es La redacción? 1.4 ¿Qué es la redacción? 1.4 ¿Qué es un programa CAD? 1.5 ¿Por qué debo aprender AutoCAD? 1.6 ¿En qué plataform frente a otras aplicaciones CAD 1.9 ¿Cómo empiezo con AutoCAD? 1.10 ¿Cuánto cuesta AutoCAD? 1.11 ¿Qué es Autodesk Autosketch? 1.12 ¿Qué es AutoCAD LT? 1.13 ¿Qué es AutoCAD Arquitectónico? 1.14 ¿Cuáles son los diferentes ti el texto, las dimensiones y el orto? 1.16 ¿Cuáles son las diferentes características de AutoCAD? 1.17 ¿Cuáles son los diferentes tipos de objetos en AutoCAD? 1.18 ¿Qué es una función en AutoCAD? 1.19 ¿Cuáles son las difere AutoCAD? 1.22 ¿Cuáles son las diferentes formas de abrir dibujos en AutoCAD? 1.23 ¿Cuál es el espacio de dibujo predeterminado en AutoCAD? 1.24 ¿Cuál es la capa por defecto en AutoCAD? 1.25 ¿Cuál es la vista por defecto en predeterminada en AutoCAD? 1.28 ¿Cómo imprimo o guardo un dibujo en AutoCAD? 1.29 ¿Cuál es la configuración de anotación predeterminada en AutoCAD? 1.30 ¿Cómo empiezo a dibujar en AutoCAD? 1.31 ¿Qué hago cuando no estoy di actualizo AutoCAD LT en un móvil con Windows 10?

### **AutoCAD Crack+ con clave de producto [Win/Mac] [Actualizado-2022]**

Interfaces y programas de dibujo automatizados Varios proveedores externos y programadores individuales han creado aplicaciones e interfaces para AutoCAD. Productos de dibujo de terceros Los siguientes son ejemplos de prod de AutoCAD. DBI DB Interchange es un producto que permite a los usuarios utilizar una base de datos externa para el almacenamiento de datos CAD. Una base de datos puede almacenar objetos de datos en un formato de base de d CAD CADLink es un kit de desarrollo de software desarrollado por Synchronet en colaboración con NACO (una asociación que desarrolla software para las industrias de la arquitectura y la ingeniería civil). Permite a los usua Herramientas de tipo Varios proveedores externos han desarrollado herramientas de software especializadas para AutoCAD que se ocupan de tipos específicos de objetos, incluidas listas, dimensiones geométricas, programacione herramientas de vista dimensional son un tipo de herramienta de ventana que aparece en la cinta Ver. Se pueden usar para ver objetos bidimensionales en un espacio tridimensional cambiando su punto de vista o girando el obj la cinta Ver. Estas herramientas incluyen: Planos dimétricos Dimensiones geométricas Cuadrícula Intersección de dimensiones geométricas Líneas de intersección paralelogramo y paralelogramo vadrícula de perspectiva Vista po vectorial Las ventanas de vista vectorial brindan una vista 3D de entidades geométricas como líneas, arcos, superficies y splines, sin necesidad de agregar estilos de cota. Variables Una variable en pantalla es un valor de hoja y Cortar/Copiar, o automáticamente, usando el modo Copiar formato o Referencia a objetos. Una variable en pantalla generalmente aparecerá como un cuadrado en blanco, con un icono como un candado o un bolígrafo. En los 27c346ba05

#### **AutoCAD Crack Parche con clave de serie For PC**

Después de iniciar el autocad, se abrirá el autocad. Presione el botón de inicio y espere a que el programa descargue e instale los archivos adicionales. Abra el autocad. Presione el botón de inicio nuevamente y espere a q acceso directo para abrir el Autocad. Abra el editor de registro. Busque el acceso directo de autocad. Haga clic derecho y seleccione "propiedades". Presiona la tecla de atajo del autocad Si el acceso directo no aparece, a revisión. A: El paquete especial de Autodesk Autocad para XML (XML) contiene los archivos de mapas de teclas de AutoCAD y la versión adecuada de AutoCAD para permitirle ejecutar programas de AutoCAD. El paquete Autodesk Au para más información. A: Si instaló AutoCAD desde el DVD, supongo que no vio esta pestaña antes. Los métodos abreviados de teclado predeterminados se establecen para la instalación predeterminada de AutoCAD. Si tiene una s predeterminados de AutoCAD. Primero, debe iniciar sesión en la instalación predeterminada y cambiar los métodos abreviados de teclado predeterminados de AutoCAD. Para hacer esto, inicie AutoCAD y presione el botón Inicio p predeterminado, luego Configurar atajos de teclado. Introduzca la carpeta de instalación predeterminada en el campo Ruta de instalación y pulse Aceptar. Ingrese la carpeta del menú Inicio de la instalación predeterminada e predeterminada en el campo Carpeta del escritorio y presione Aceptar. Introduzca la carpeta del menú Inicio de la instalación predeterminada en el campo Carpeta del menú Inicio y presione Aceptar. Presiona OK. A continuaci Registro Escriba regedit en el cuadro de búsqueda y presione Entrar. Se abre el editor de registro. Navegue a la siguiente ruta de registro: HKEY\_CURRENT\_USER > Panel de control > Programas > AutoCAD La autenticación prede

#### **?Que hay de nuevo en el?**

Markup Assist simplifica el proceso de obtener comentarios de los usuarios, pidiéndoles que solo señalen, seleccionen y hagan clic para incluir sus comentarios en su diseño. Las anotaciones seleccionadas se incorporan auto Después de autenticar su dibujo, puede aceptar rápida y fácilmente sugerencias y anotaciones de los usuarios en la aplicación Authy en su dispositivo móvil. Unified Indic: AutoCAD ahora admite múltiples sistemas de escritu resultados son más consistentes y uniformes, y podrá navegar y trabajar fácilmente con sus dibujos. Rutas de movimiento: el comando de ruta de movimiento se ha mejorado. El comando de ruta de movimiento se ha mejorado con Ruta dinámica para guiar su ruta alrededor de formas complejas mientras completa y simplifica automáticamente su forma. Colocación sencilla de etiquetas: La función "Etiquetas inteligentes" ahora está disponible en formato móvil de AutoCAD está diseñada para usuarios de AutoCAD 2017 y ofrece muchas de las mismas experiencias móviles que espera con la aplicación de escritorio de AutoCAD, así como funciones adicionales como documentos, exporta mantener la aplicación de AutoCAD actualizada con las últimas aplicaciones de Autodesk. Esta función está disponible en dispositivos iOS y Android. Si desea obtener más información sobre la nueva aplicación móvil de AutoCA relacionados: Novedades en AutoCAD 2020 Nuevas aristas unificadas en AutoCAD: Con el nuevo comando de bordes unificados, puede agregar y usar cualquiera de los tres tipos de bordes que puede haber encontrado en versiones a Ilamados bordes rectificados, se utilizan para dibujar objetos circulares, como círculos y otros objetos. Los bordes del círculo y del arco en AutoCAD son similares a sus versiones no unificadas. La única diferencia es que

## **Requisitos del sistema For AutoCAD:**

- Windows 10, Windows 8.1, Windows 8, Windows 7 SP1 o superior - Procesador (Intel Core i3, Core i5 o Core i7) - 4GB RAM - 10 GB de espacio disponible en el disco duro - Resolución de pantalla de 1024 x 600 - Conexión a In Software de grabación MP3, MIDI, WAV y MIDI instalado Para evitar daños en la computadora, se recomienda enfáticamente desconectar el

[https://www.careerfirst.lk/sites/default/files/webform/cv/AutoCAD\\_1986.pdf](https://www.careerfirst.lk/sites/default/files/webform/cv/AutoCAD_1986.pdf) <https://vivalafocaccia.com/wp-content/uploads/2022/06/zandolym.pdf> <https://www.townshipofsugargrove.com/autodesk-autocad-descarga-gratis/> [https://gameurnews.fr/upload/files/2022/06/qpOtW2kiFCzjpGwiUlaU\\_29\\_541924822a9536f6a24cc23d009645f7\\_file.pdf](https://gameurnews.fr/upload/files/2022/06/qpOtW2kiFCzjpGwiUlaU_29_541924822a9536f6a24cc23d009645f7_file.pdf) <https://empoweresports.com/autocad-2023-24-2-crack-parche-con-clave-de-serie/> <https://4f46.com/autodesk-autocad-24-0-crack-descarga-gratis-2022-nuevo/> <https://centraldomarketing.com/autodesk-autocad-2020-23-1-crack-gratis-mac-win/> [http://www.magneetclub.nl/wp-content/uploads/2022/06/Autodesk\\_AutoCAD\\_\\_Con\\_llave.pdf](http://www.magneetclub.nl/wp-content/uploads/2022/06/Autodesk_AutoCAD__Con_llave.pdf) <https://clasificadostampa.com/advert/autodesk-autocad-crack-descarga-gratis-for-windows/> <https://mashxingon.com/autocad-2022-24-1-mac-win-abril-2022/> <http://youthclimatereport.org/uncategorized/autodesk-autocad-24-1-con-clave-de-licencia-gratis-for-windows/> [https://americap2.nyc3.digitaloceanspaces.com/upload/files/2022/06/Q1K5laMlBc5Df81bM3nT\\_29\\_d28d66dafb34f03d158fbab2a2441e4b\\_file.pdf](https://americap2.nyc3.digitaloceanspaces.com/upload/files/2022/06/Q1K5laMlBc5Df81bM3nT_29_d28d66dafb34f03d158fbab2a2441e4b_file.pdf) <https://www.edfenergy.com/system/files/webform/8091/patelyz346.pdf> <https://fennylaw.com/autocad-keygen-para-lifetime-descarga-gratis-mas-reciente/> <https://allindiaherb.com/autocad-descarga-gratis-abril-2022/> <https://germanconcept.com/autocad-2019-23-0-crack-con-keygen-completo-descarga-gratis-pc-windows-actualizado/> <https://southgerian.com/autodesk-autocad-3264bit-mas-reciente-2022/> <https://linesdrawn.org/coming-soon/> <https://securetranscriptsolutions.com/wp-content/uploads/2022/06/AutoCAD-57.pdf> [https://sbrelo.com/upload/files/2022/06/qImav3D5TjaCCduLRdsq\\_29\\_541924822a9536f6a24cc23d009645f7\\_file.pdf](https://sbrelo.com/upload/files/2022/06/qImav3D5TjaCCduLRdsq_29_541924822a9536f6a24cc23d009645f7_file.pdf)